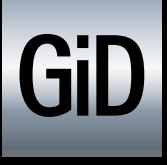

The universal, adaptative and user friendly pre and postprocessing system for computer analysis in science and engineering

# **Now with IGA**

**Use all capabilities of GiD also for isogeometric solvers. With its powerful geometrical kernel, GiD now allows for modelling, pre- and postprocessing and visualization of results on NURBS based geometries.**

# **IGA SOLVER Preprocessing Postprocessing**

**v. 12**

- › GiD's powerful CAD system working with trimmed NURBS surfaces.
- › Exchange NURBS geometries with various formats (IGES, STEP, ACIS …).
- › Graphical assignment of materials, boundary conditions, loads, B-Rep properties, coupling information, etc. directly to the geometry.
- › Coupling isogeometric analysis (IGA & IBRA) with GiD's powerful postprocessing.
- All the extensive visualization and postprocessing tools of GiD now available for NURBS geometries.
- › Contour fill, vector plots, surface extrusions, model deformations, graphs and animations, etc.
- › Stereoscopic view, shadows, render reflection environment, mirror and floor effects, light and render controls.
- › Completely adaptable to the simulation needs: multilingual, multiplatform and modern look interface, full customizable (menus, toolbars, appearance, logos…).
- › Unique graphical interface for the user by integrating the solver with GiD.

### **www.gidhome.com**

#### **Connecting your solver to**

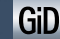

#### **From GiD to your solver:**

- All necessary data for analysis like parametric and geometric information or material properties and conditions can be accessed using simple functions:

**GiD\_Info parametric:** Coordinates, derivatives, UV of 3D lines and points, etc. GiD\_Geometry list / get: Identifiers information, geometric entities, boundaries, orientation, etc. **GiD\_Info list\_entities:** List all applied information, properties, conditions, materials, etc.

- All information from the model accessible via powerful and intuitive scripting language TCL. - All data can be written in the format that your solver needs.

#### **From your solver to GiD:**

- As easy as writing a text file, giving the scalar, vector or matrix result on control points of the NURBS, giving access to the complete graphical postprocessing system of GiD.

- GiD provides a post library for writing results in ASCII and binary format.

## **Industrial applications using IGA with**

- Structural isogeometric B-Rep analysis of a trimmed multi-patch shell geometry with Carat++.

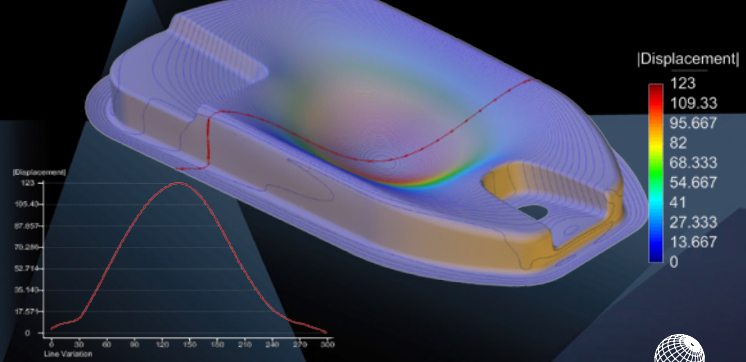

Computations by Chair of Structural Analysis, Technische Universität München M. Breitenberger, A. Apostolatos, B. Philipp, R. Wüchner, K.-U. Bletzinger, Analysis in computer aided design: Nonlinear isogeometric B-Rep analysis of shell structures, CMAME 284 (2015) 401–457

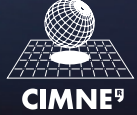